Vb net download file from web

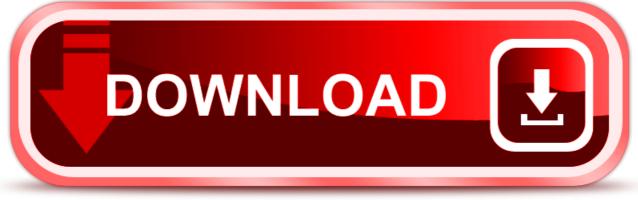

click here to download